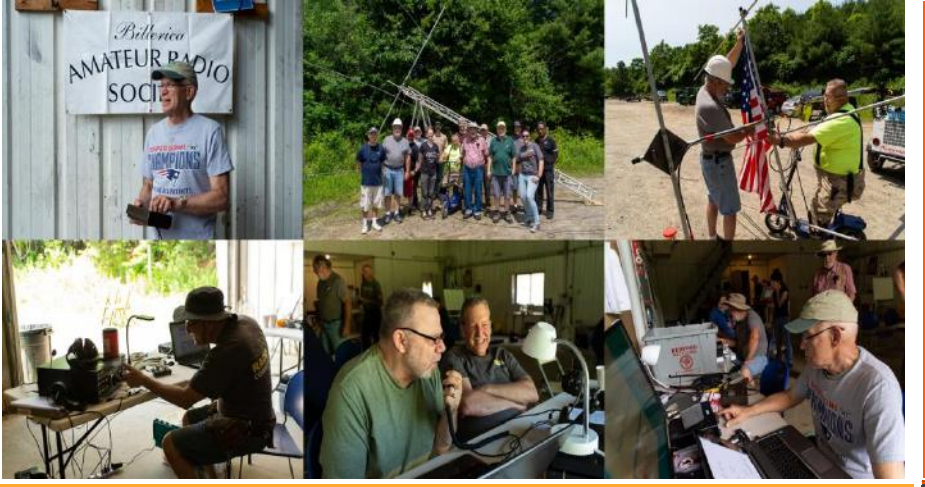

EWS FOR AND BY BARS MEMBERS NOT RELEASED FOR A SERVICE SERVICE SERVICE SERVICE SERVICE SERVICE SERVICE SERVICE

### **BARS physical meetings are on hiatus until further notice.**

The decision to resume in-person club meetings will be made entirely by the Board based on the outlook of this medical emergency.

Meanwhile, virtual club meetings using Zoom have proved an enjoyable substitute. Please ignore the section, below which gives directions and schedule for in-person meetings. It is hoped that we can resume inperson meetings by the new year.

**The Board has decided to resume in-person Saturday morning breakfasts at Stelio's Restaurant**. However, virtual breakfast meetings using Zoom will continue to provide an enjoyable substitute for those who wish to avoid physical presence.

**The VE License Exam Sessions, have gone back to in-person exams – see the VE section near the end of the newsletter for details.**

The safety and well-being of our membership is important to us.

--BARS Management.

### From the President's Desk

from your "Interim" President of BARS, Tom Walsh K1TW

#### **BARS IS LOOKING FOR VOLUNTEERS TO LEAD THE CLUB FORWARD.**

### **WILL THAT BE YOU?**

This will be my last President's column. My role as interim President concludes with the upcoming November 3rd BARS

# **BARS Billerica** Amateur Radio Society

meeting. Following Doug's (N1WRN) resignation as President, it was my pleasure since August to help the club maintain a full set of activities until the November meeting elections.

Much of the current club leadership is stepping down after having served BARS well for the past several years. We owe a great deal of thanks to Andy (KA1GTT), Doug (N1WRN), Kayla (W2IRY), Scott (K1OA) and Henry (WA1VAB) for their service to BARS.

As for myself, since 2011, I have been involved in leading BARS in one capacity or another (i.e., President, or VP). I am currently focusing on helping members with on-the-air activities like CW, QRP, and encouraging BARS Parks-on-the-air (POTA) events.

This year's club election is more important than usual. As I write, the Board is canvassing members to volunteer for a leadership role. The results so far are disappointing. There has not been a ground swell of members willing to step up and help guide the club.

I remember when club members were eager to step up and volunteer their time. We usually had contested elections for every open position. Now we are lucky just to find one volunteer. This lack of volunteerism is not only affecting BARS; it is showing up in many other clubs.

The President is the most significant role, much Like a Master of Ceremonies to lead and guide club activities such as our monthly meetings. The time commitment is typically low 2-4 hours at most per month.

If you enjoy BARS, and I hope you do, Please do not sit back and watch. Just watching does not make for a club! We have a wonderful club with more than four decades of accomplishment.

BARS is at a critical moment in its history. The club needs more involvement from the membership. President and Vice President are the most important roles but there are many other ways to help as well by leading Field Day, Mentoring, Antenna help, Technical Support, and outdoor operating events. Please make yourself known before our Election meeting next week. If you

wish to derive more from amateur radio, volunteering a few hours every month to BARS is one particularly effective way.

Nominations remain open for all club offices if you let us know by the November 3rd meeting. Can you step up before the November 3 member meeting and volunteer a couple of hours every month to guide this wonderful club into the future?

73, Tom Walsh K1TW BARS interim president

### Next BARS Zoom meeting: November 3 at 7:00 PM

### "Antenna Modeling"

### Presenter: Larry Banks, W1DYJ

This Antenna Modeling presentation will start with some history detailing why Larry has always been interested in understanding antennas. It will then go over the use of three applications: TLW, YW, and HFTA, from the ARRL Antenna Book. Using his homebrew 10M yagi an example, it will hopefully help you get a start at modeling your own antenna systems.

Larry was licensed in 1962 as novice KN1VFX and became W1DYJ in 1966. . Larry holds three degrees in EE from MIT. He spends his time chasing DX and contesting in Woburn MA (and from 2008 to 2021 at his second home in Harpswell ME).

He is also the net manager and newsletter editor for the Minuteman Repeater Association in the Boston area, publications editor for FEMARA (the group that runs HamXposition), a member of the Yankee Clipper Contest Club , and on the executive board of the Merrymeeting ARA in mid-coast ME.

Please join us for an outstanding talk about Antennas.

### And Annual Club Elections

Following the talk, we will hold our annual club elections for:

- 1. President
- 2. Vice President
- 3. Secretary
- 4. Treasurer
- 5. Two Board members

73, Tom K1TW Interim BARS President

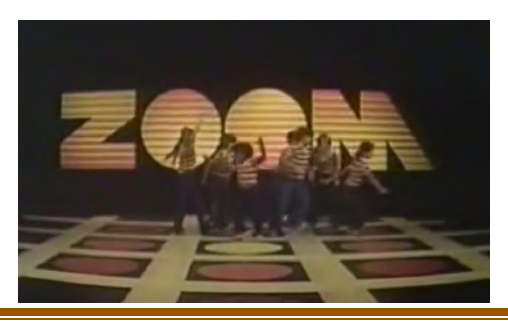

November, 2021 Page 2

We will announce the link to join the Zoom meeting before the meeting, but it will be posted to the BARS email list and should not be shared outside our Club. Are you on the email list? If not, please send an email to **[bars-subscribe@w1hh.org](mailto:bars-subscribe@w1hh.org)** and then simply reply to the robot response from the server and you will be subscribed.

Observing our Zoom meeting requires only a web browser and headphones/speakers. You do not need a webcam or microphone unless you want to speak or be seen.

Before our meeting date, please go to <https://zoom.us/test> and see if it will function for you. If you have problems, we can try to assist – feel free to ask questions on the BARS email list.

I am looking forward to "seeing" many of you on Wednesday 11/3 here at 1900.

Tom, K1TW

Interim President, Billerica Amateur Radio Society

### A Message From the Editor

from Marla Wallace, WA1GSF

This month, I'm going finish the description of my astronomy aid project. While it's not ham radio related, several club members are also amateur astronomers and may find the project of interest. Or, having seen what can be done with only a dozen parts these days, one of our members may decide to implement a hamrelated project using similar technology.

### Feature Article: By Andy Wallace, KA1GTT

When a ham passes, frequently the family has no idea what to do with the silent key's QSLs. Look on Ebay and you will see QSLs there. Some sellers use their brains and actually put the callsign on the listing. I have found W1HH cards that way -- my dad's – and sometimes search for other calls of relatives or friends.

Recently I discovered this site which is by Bob Green, W8JYZ.

#### [Old QSL Cards](http://oldqslcards.com/)

From Bob's site:

*"I have a Collection of Old (US and Canadian) Ham Radio QSL Cards dating from the early 1920s.* 

*A complete list of Old QSL Cards now totaling more than 56 THOUSAND can be accessed by clicking on the Master File Database Link below. Over 22 Hundred Online Scans of Old QSL Cards are also available by clicking on the required Scan Link."*

#### Wow, 56,000 cards!

In the spring I began work on copying a 1956 transistorized 20m CW transmitter built by my uncle Gus Fallgren W1OG (-SK), first licensed as W1OGU. I brought up this transmitter in a previous BARS newsletter but you can read Gus's article here: [http://www.semiconductormuseum.com/HistoricProfiles/Transmi](http://www.semiconductormuseum.com/HistoricProfiles/TransmitterReferences/Feb1957_RadioTVNews.pdf) [tterReferences/Feb1957\\_RadioTVNews.pdf](http://www.semiconductormuseum.com/HistoricProfiles/TransmitterReferences/Feb1957_RadioTVNews.pdf)

I was amazed to find that Bob had three W1OGU cards. One from 1947, and two from 1956. I thought, could the two from 1956 be ones he sent for making contacts with his 80 mW transmitter? I emailed Bob and asked. He was away from home for several months and could not check. He promised to do so when he returned. This month, I asked again to remind him and he found the three cards. He emailed me the scans. Yes, indeed, the two from 1956 were from the 80mW contacts, and Gus stated so right on the cards. I was thrilled!

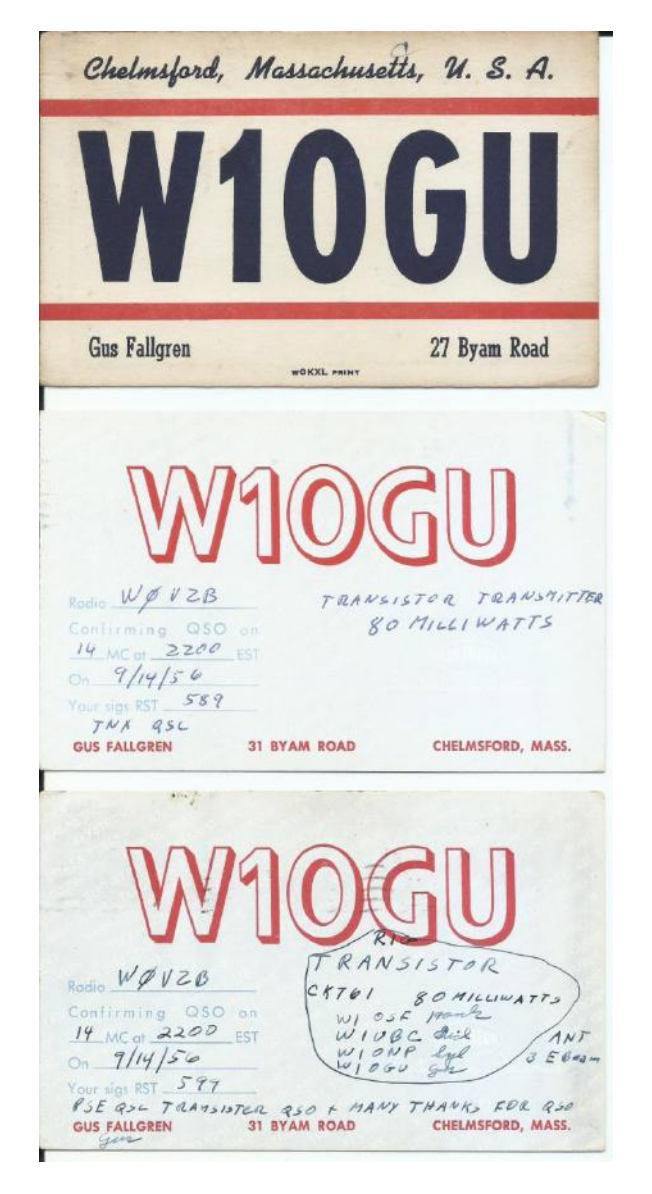

I asked Bob to please send the cards to me, and made what I thought was a generous donation at his Paypal link on the site.

If you have relatives or friends who have passed, Bob would love to get their cards back in your hands. Search for the callsign you are interested in his master database PDF here. http://oldqslcards.com/Master.pdf

And the story of the W1OGU transmitter is not over – stay tuned for more about that.

### Welcome to the Sixth BARS CW Corner By Tom Walsh, K1TW

#### **Parks on the Air (POTA) ®**

Parks-on-the-air (POTA), https://parksontheair.com/ , is one of the most popular activities to hit ham radio in quite a while. My first introduction to something POTA-like was during the ARRL 2014 Centennial celebration when the ARRL sponsored the National Parks on the Air activity in cooperation with the National Park Service. Shortly after, I became aware of POTA under a different sponsor as the League turned its attention to a Grid Square hunting instead.

You have heard BARS members speak often that we are a get-onthe-air (GOTA) club. That means that we encourage members to be active and operate frequently. It really doesn't matter what band, mode, or on-air activity you like; we just encourage you to use your ham privileges whether they be for rag chewing, contesting, DXing, or some other an-air activity.

Parks-on-the-air (POTA) is a perfect activity for BARS members to embrace and participate in as individuals or as part of organized BARS events. POTA is not only for CW operations, but other modes too. SSB is the most popular mode.

#### **Does POTA fit well within the BARS mission - YES**

BARS is a general interest club. BARS is not a contest club, nor is it a DX club, nor or a Repeater Club. But we may at times do some of these and other things. To clarify this further: A contest club is organized only to operate in contests and submit club scores. There are plenty of those around if that is your interest; Yankee Clipper Contest Club (YCCC) being the biggest one in our area. Many BARS members belong to YCCC, as do I and I encourage membership in YCCC. YCCC taught me a lot about propagation, and efficient operating. It is a great club. Nor is BARS a DX club, though many great DX clubs exist. BARS is not a Repeater club. BARS is firmly in the general interest category.

BARS is a general interest club with a tendency to focus on HF operating from 160 through 10 meters. 160 can be a bit daunting to get on due to the size of antennas at such a low frequency. But 80 through 10 meters is very doable for most members. Each band has wonderfully quirky propagation characteristics and I encourage everyone to learn how to make the most of that. A

popular pursuit is 5 Band DXCC but that is not easy and takes a good understanding of each band to accomplish.

#### **Does POTA fit well within the CW CORNER- Absolutely**

CW is an important part of POTA operations. CW has the advantage of being superior to SSB when operating at low power levels (i.e., QRP). As I have written before, CW and QRP combine to make low power and very simple equipment quite effective for HF operating. On the other hand, not everyone operates CW. SSB is probably the dominant mode used in POTA. Setting up future POTA events in BARS that welcome both CW and SSB just makes sense. And the combination of these two popular HF modes supports our mission to be a friendly, welcoming, get-on-the-air club.

#### **BARS CW Corner now includes POTA (CW and SSB)**

Going forward, I would like to incorporate POTA into our CW activities. In doing so, we will not restrict our POTA events only to CW operation but welcome all members interested in POTA whatever mode you choose to use. As of today, I am expanding the focus of the CW Corner to include "POTA (All Modes)." Next Steps – Are you interested?

If this sounds interesting to you, start by familiarizing yourself with the Parks on the Air program. Visit their website at [https://parksontheair.com/.](https://parksontheair.com/) If you have done any POTA activations and would be interested in leading some activations for BARS members, please let me know.

Till next month 73, Tom K1TW k1tw@arrl.org

### Technical Article: Where Is That Star? Part 2 By Marla Wallace, WA1GSF

Before I get into the software saga, I have some photos of the construction.

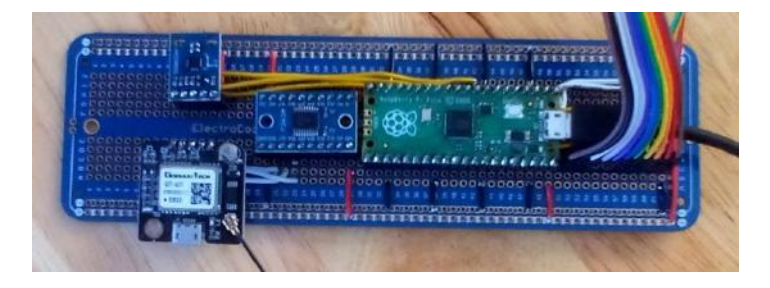

*Figure 1: The Logic Board*

Most of the smarts is on this board. The device ay the top left is the magnetometer, below it is the GPS receiver. Next to them is the level shifter and the device on the far right is the Pico. Two ribbon cables connect to the circuit board on the controls / display panel and a USB cable, connecting to the Pico, provides power to all devices.

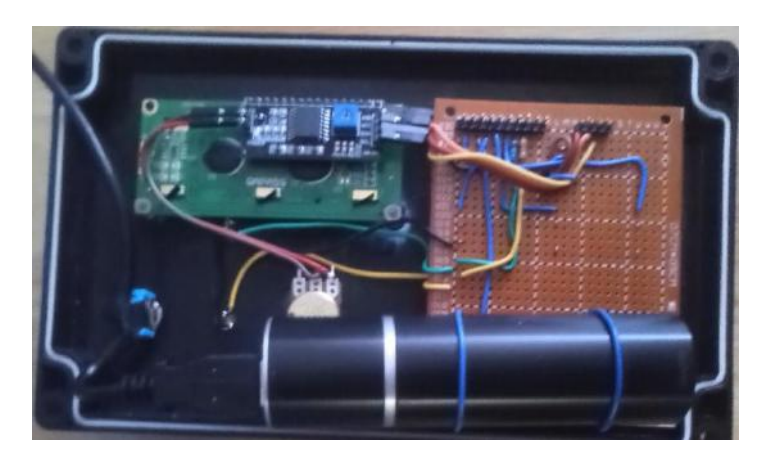

*Figure 2: The Controls, Display and Battery*

The device at the upper left is the LCD display. Below it (from left to right) is the power switch, the two LEDs and the display brightness control. To the right of those is the circuit board to which the five pushbuttons are soldered. Note the two connectors at the top of thus board. The cables from the logic board connect to these. Two wire loops hold the battery, in true ham construction tradition. The battery must be removed to be charged, but this is not a serious issue since the battery will power the Star Finder for 24 hours on a charge.

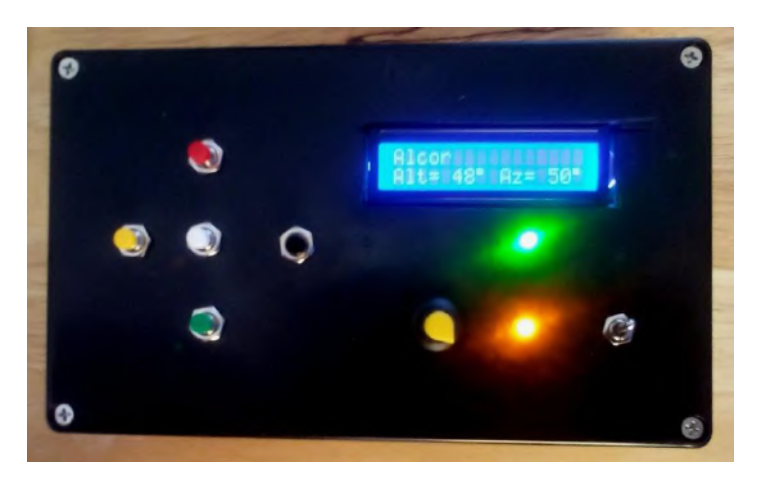

*Figure 3: The Star Finder in Action*

The box is approximately 8" wide, 4" high and 3" deep. It was bigger than I actually needed, but that was the available size. The five buttons function to step through a multi-level menu system:

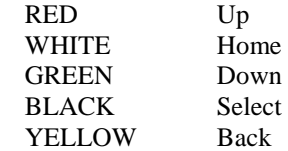

The green LED indicates that the GPS receiver is providing updated timestamps; the yellow LED indicates that the GPS receiver has gotten a position fix. Both LEDs need to be lit in order for the computation of the star's position to be valid.

#### **It's A Simple Matter of Software**

As I stated in Part 1, I stole all the astronomical calculations code from my earlier Star Chart project. I'm not going to describe this code except to say that it mostly involves coordinate transformations in spherical space. In other words, lots of trigonometry. I also stole the star catalog data from Star Chart, but I edited it down to remove stars too dim to see with the naked eye. That reduced the data set by about 50%.

#### **If Your Only Tool Is a Hammer, All Your Problems Look Like Nails**

Over the last 50 years, I have written programs in around ten computer languages (not counting assembler for half a dozen platforms). But like human languages, if you don't use them for years, you lose fluency. Presently, I consider myself still fluent in C/C++ and in Python. And, fortunately, the Pico can be programmed in either. But I chose C because it demanded less program space and when I started the project I had no idea how big the application would be.

This had a consequence: the Star Chart program was written in Python. So all that code and data I stole had to be transliterated from Python to C. Finally, Star Chart's catalog was not sorted in an order that would make sense to the operator in this application. Transliteration and re-sorting the catalog took me a couple of weeks. Job done, right? Well, not exactly…

#### **Talking to the Devices**

My next task was to get the Pico to read GPS messages, display text on the LCD, interpret the magnetometer as a compass reading, talk to the buttons and light the LEDs. I also had to design the menu system.

#### **Pick One from Column One and One from Column Two**

The Star Finder's primary function is to display azimuth and altitude of a celestial object, but it has three secondary functions: display the latitude and longitude of the observer, display the current date and time and act as a magnetic compass to allow the azimuth to be calibrated to north. Additionally, celestial objects are divided into three categories: stars, deep sky (galaxies, star clusters and nebulae) and solar system (sun, moon and six of the planets). I knew I was going to need a multi-level menu to allow the user to access all of these choices. Here's what I chose:

> Main Menu Position Time Compass Objects **Stars** (List of stars) Deep Sky (List of deep sky objects) Solar System (List of solar system objects)

November, 2021 Page 5

To navigate this menu tree, I needed to define five action buttons: **Up** and **down** to choose within items of a menu, **select** to select the current menu item (or to drill down to a submenu), **back** to pop up a menu level and **home** as a convenient way to get to the main menu from anyplace.

### **Google is your friend... the vendor's description, not so much**

The first step was to get the LCD display to work. This was complicated by the vendor asserting that the device ran off 3.3V and used SPI protocol. A little Googling showed that it in fact used 5V and needed an  $I^2C$  interface. And the  $I^2C$  port number was not as given, either. It took some detective work, but I eventually had the display working, showing "Hello, World!" on its two lines.

Next was the GPS unit. This actually matched the vendor's description: 5V and UART protocol. Once hooked up and with code for getting message strings in place, I started seeing various cryptic character strings, some of which looked like longitude and latitude and/or time. Googling again, I found a site that explained what messages GPS receivers generate (not all receivers do every message) and how to parse them. So I created code to get three messages which between them gave me

- GMT date and time to the second
- Latitude and longitude to more precision than I needed
- The number of satellites above the horizon and the number of satellites being used to get the position fix.

But the code had to ignore several other GPS messages which were either redundant or not useful in this application. The receiver sent a burst of all these messages at 9600 baud once a second. That was a lot of data, and caused trouble with other parts of the code. I eventually relegated the GPS message reader to running on the second core of the Pico and the application worked much better.

Then I coded the magnetometer. This was fun also. The magnetometer was described as using a chip made by Honeywell; actually it used a chip made by another company which was electrically compatible but programmed entirely differently. Again, Google helped me out (once I was able to squint just right to read the tiny markings on the IC).

Finally, I coded the simple part: turning the LEDs on and off and de-bouncing and reading the pushbuttons. The only trick here was that the green LED (indicating a valid timestamp) had to be turned on by receiving the time message from the GPS and then turned off if no valid timestamp was received within the next 60 seconds. This was accomplished by (re)starting a one-minute timer on receipt of the time and having the timer handler turn off the LED if the timer expired.

When all was said and done, I had a sketch (the Arduino compiler's term for a program) about 3000 lines long which used only around 10% of the Pico's resources. A more-than comfortable fit for the device!

Oh, and my Star Finder box is telling me that the Sun (which is hidden by rain clouds right now) is at an altitude of 33 degrees at an azimuth of 161 degrees.

### **Strays**

#### **Found on the web**

Someone printed 1000 pages of a QRP builder website to a pdf. On the plus side, interesting stuff!

\_\_\_\_\_\_\_\_\_\_\_\_\_\_\_\_\_

<https://nt7s.com/files/QRPHomebuilder.pdf>

--de Andy Wallace, KA1GTT

#### **Upgrading Your License? Here's a Resource**

If you are thinking of upgrading your license using one of the Online exam sites. I recommend that you take some free practice exams on HamStudy.org. I recommend it because the software used to generate practice exams on HamStudy.org is the same software that is used to create exams for online tests. By doing that when you take an online upgrade exam the test question format will be familiar. With HamStudy.org practice tests you should use the keyboard to select the answer, A,B,C, or D and not your mouse as that is way online exams are run.

--de Bruce Anderson, W1LUS

#### **BARS/NVARC CW Kick-off Meeting: Nov 2, 2021 at 7 PM**

\_\_\_\_\_\_\_\_\_\_\_\_\_\_\_\_\_

Please join Tom K1TW (BARS President) and Bruce K1BG (NVARC President) who invite you to our first session as we kick off a CW interest group in our Clubs.

Tom K1TW and Bruce K1BG are inviting you to a Beginners Morse Code Kickoff meeting on Zoom.

Topic: CW Kickoff (all are welcome to attend) Time: Nov 2, 2021 07:00 PM Eastern Time (US and Canada)

We will be sending out the link to the zoom session to those who have expressed interest in learning or improving their cw skills. This first meeting will be to determine the interest level and plan for future sessions.

If you haven't received a zoom link by email by October 31, you may request one by sending email to k1tw@comcast.net

\_\_\_\_\_\_\_\_\_\_\_\_\_\_\_\_\_

73, Tom K1TW

#### **Friday and Sunday Night CW Slow Speed Contest**

Every Friday and Sunday night, there is a weekly slow-speed CW contest run by the local K1USN guys. This is a good way to polish up your CW skills. See<http://www.k1usn.com/sst.html> for details. [Currently, the schedule is 4-5 PM EDT Friday and 8-9 PM EDT Sunday. – ed.]

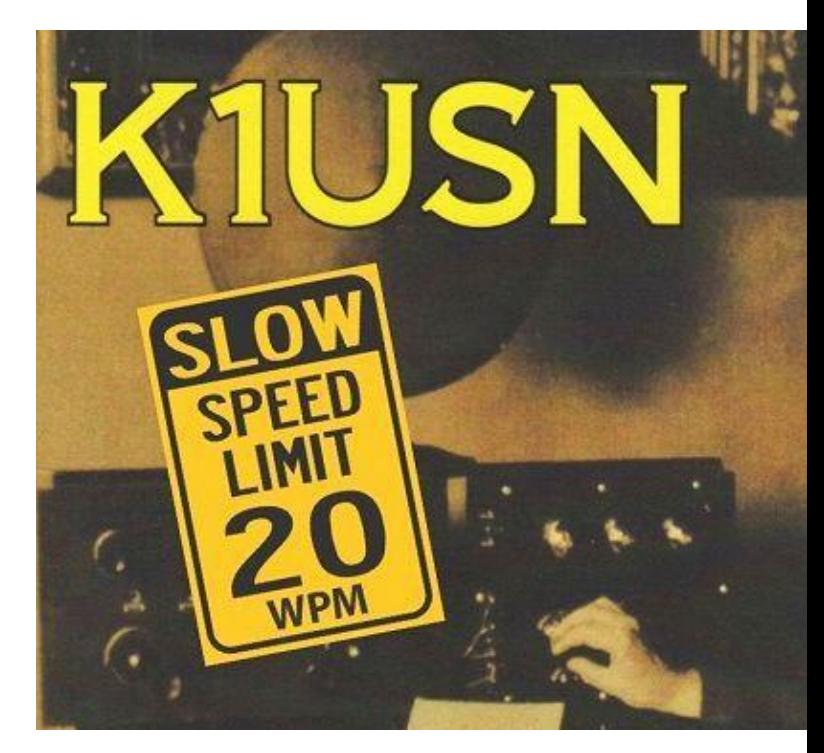

-- de Tom Walsh, K1TW

#### **Making ZOOM available to Elmers**

In this time of social distancing we have been using Zoom for our monthly club meetings. I have been thinking that Elmers could also be using Zoom to coach new hams instead of actually going to visit with them. Elmers could perhaps help with programming a new radio with the new ham sharing their computer screen and the Elmer helping to walk them thru the process. An Elmer could have Zoom on their cell phone and show a new ham how their shack was setup. Use your imagination and see how you might use this tool. If you would like to use Zoom for this, contact Bruce, [W1LUS@hotmail.com,](mailto:W1LUS@hotmail.com) with a date and a time and a meeting will be setup for you. You may also contact Bruce if you would like training on using Zoom to Elmer someone.

\_\_\_\_\_\_\_\_\_\_\_\_\_\_\_\_\_

--de Bruce Anderson, W1LUS

### Secretary's Reports

from Scott Ginsburg, K1OA, Secretary

#### **BARS General Meeting October 6, 2021**

President Tom Walsh, K1TW called the Zoom virtual meeting to order at 7:07 PM.

K1TW welcomed first time attendees to the meeting: Victor Cappella, KC1NYM.

K1TW discussed the upcoming elections in November and solicited volunteers to run for office.

Alan Hicks, KD1D gave a talk entitled "Introduction to RF Fox Hunting".

Fred Hopengarten, K1VR, the current ARRL New England Division Director introduced himself to the club and said he is running for reelection.

There were 26 attendees.

Meeting adjourned at 8:46 PM.

#### **BARS Board of Directors Meeting October 24, 2021.**

The board spent the meeting discussing the lack of volunteers for club president and how to proceed.

### BARS Membership

Bruce, W1LUS, our BARS Treasurer, reports that our current combined membership is 117, with 14 members from 2020 that have not renewed their membership.

### 2022 BARS Member Dues

A \$15 annual BARS membership now runs from January  $1<sup>st</sup>$  and expires on December  $31<sup>st</sup>$ . Any renewal or new membership made after September 1 will be valid until December  $31<sup>st</sup>$  of the next year. Memberships allow us to

- Pay our bills;
- maintain our great web page;
- fund field day;
- and bring the membership a great variety of informative meetings and speakers.

## Treasurers Report for November 2021

from Bruce Anderson, W1LUS, Treasurer

In October our expenses were Zoom \$15.93, and a PayPal fee of \$7.07. We had seven new/renewals for an income of \$105. A BIG THANK YOU to the club members that donated items to the club for sale at NEAR-Fest. We received a Donation of \$115 from those flea market sales.

November, 2021 Page 7

We now have \$652.69 in the Bank and \$897.73 in our PayPal account for a total of \$1550.42

Since September first we are accepting renewals for 2022. Dues for 2022 will remain at \$15.

Dues can be paid several ways:

- Via bank to bank transfer with Zelle, Venmo, PayPal, etc. by sending \$15 to [bars.dues@outlook.com.](file:///D:/my_data/BARS_Newsletter/bars.dues@outlook.com)
- With credit card by using the Join/Renewal membership form on the W1HH.org website.
- With cash or check by mailing \$15 to Billerica ARS, PO BOX 832, Nutting Lake, MA 01856

### BARS Needs You!!!

We are looking for a few good hams to act as net control on the regularly scheduled Wednesday night nets! All it takes is one night a month; if you are interested contact Doug, N1WRN.

Also, the club needs volunteers for light tasks of  $\sim$  1 hour a month. Are you able to pitch in? Contact Tom Walsh, K1TW.

### Wednesday Night Net

Join us on the Billerica Repeater for the weekly BARS net each Wednesday at 8:00 PM (**except on the first Wednesday of the month which is club meeting night**). *Note: We are now using the Westford Repeater. Thanks to the Westford Police Amateur Radio Team (PART) for their generous act of making their repeater available to us.*

Repeater info: WB1GOF 146.955 MHz -600 kHz (normal) offset Encode CTCSS 74.4 Hz

### Club Meetings

**Because of the COVID health crisis, in-person club meetings are in hiatus. Club meetings are being held "virtually" using Zoom. We hope to resume in-person meetings in the fall,**

Club meetings are held on the first Wednesday of the month at 7:00PM at Chelmsford Bible Church, 128 Gorham St., Chelmsford MA Park in back and enter by rear door [Chelmsford Bible Church Hall, 128 Gorham St, Rear Door,](http://chelmsfordbiblechurch.com/)  [Chelmsford MA 01824-3220](http://chelmsfordbiblechurch.com/)

### VE Sessions

**Our VE sessions are again being held in-person at the Chelmsford Bible Church. Pre-registration for our in-person exams will be required. Contact [w1lus@hotmail.com](file:///D:/my_data/BARS_Newsletter/w1lus@hotmail.com) for registration information.**

VE sessions are held every month on the 2nd Thursday at 7:00 PM at Chelmsford Bible Church, 128 Gorham St., Chelmsford MA. Park in back and enter by rear door. [Chelmsford Bible](http://chelmsfordbiblechurch.com/)  [Church Hall, 128 Gorham St, Rear Door, Chelmsford MA 01824-](http://chelmsfordbiblechurch.com/) [3220](http://chelmsfordbiblechurch.com/) [\(map\)](https://www.google.com/maps/place/Chelmsford+Bible+Church/@42.604937,-71.3016777,17z/data=!3m1!4b1!4m5!3m4!1s0x89e3a3e7daa7a7ef:0x76640c23a0364332!8m2!3d42.604937!4d-71.299489)

#### **October 2021 VE Session**

On October 14 we had our fourth in-person VE exams at the Chelmsford Bible Church. We had five people show up for their exams. Two passed their Technician exam, one passed both the Technician and General and two upgraded to Extra. Our next inperson exam session will at the church on November 11 at 7:00 PM.

The three new hams are Richard K1PYV, James KC1PYW and Nori KC1PYX. Be sure to say hello if you hear them on the air

Thanks to Gary, W1GFF, Don, W1DM, Andreas, KC1NTL and Bill WZ1L for their help in running the session. Also thanks to Gary, W1GFF, Peter, N1ALO and Bill, WZ1L for their help with the NEAR-Fest VE exams

Bruce Anderson, W1LUS

### Club Breakfast every Saturday

On Saturday mornings around 8:30AM, have a virtual Zoom breakfast session (link provided in email if you subscribe).

We also meet in-person weekly at 8:00AM for a casual, social breakfast at Stelio's restaurant. Stelio's [Family Restaurant, Billerica, MA](http://www.steliosrestaurant.com/)

### Future Meetings

**The 12/1 meeting will be held via Zoom** 

#### Subscribe to the BARS Mailing List

To subscribe to the BARS email list, send a blank email to **[bars](mailto:bars-subscribe@w1hh.org)**[subscribe@w1hh.org](mailto:bars-subscribe@w1hh.org) and watch for an automated reply. Note that bars-subscribe is all one word.

Reply to that message from the list server and you are then subscribed.

To post to the list, address your email to  $bars@w1hh.org$ 

### November Get-on-the-Air Suggestions

BARS is a "get-on-the-air" (GOTA) club. We encourage members to participate in the varied events on HF and VHF. Here are some popular suggestions for this month:

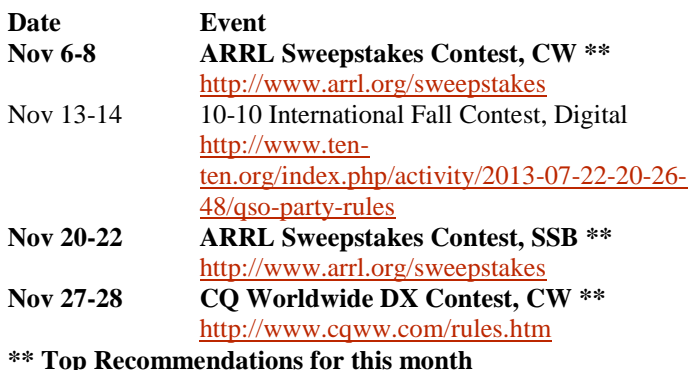

Details on each contest above and more events can be found every week on the WA7BNM contest calendar at : [https://www.contestcalendar.com/weeklycont.php?mode=custom](https://www.contestcalendar.com/weeklycont.php?mode=custom&week=current) [&week=current](https://www.contestcalendar.com/weeklycont.php?mode=custom&week=current)

### Parting Shots: Dear Hammy By Eric L. Johnson, KC1OAV

*Dear HAM Advice Person:*

*As a new HAM learning CW in these "woke" times, I cannot help but notice that some of the commonly used shortcuts, abbreviations and prosigns are woefully out of date. They are clearly either ageist, sexist or otherwise objectionable to modern ears.*

*For that reason, I am proposing the following more thoughtful and culturally sensitive replacements:*

*OM (Old man) becomes MP (Male Person) YL (Young Lady) becomes FP (Female Person) XYL (Wife) becomes GSU (Generic Spousal Unit) 88 (Hugs & Kisses) becomes GDA (Generic Display of Affection)*

*In addition, these new abbreviations may also be useful:*

*YP = (Young Person) MP = (Mature Person) AP = (Aged Person) HP = (Humble Person) PP = (Plain Person)*

*I hope you will kindly consider these better, more sensitive and inclusive alternatives and pass them on to the Powers that Be.*

*Thank You Progressively, PC in RI ;-)*

----------------------------------------------------

#### Dear PC in RI:

Thank you for your most useful and intelligent suggestions.

After some deep thought, I believe that if we are thinking of revising terms that have been use for well over 100 years, we should surely add the following:

AYKM = (Are You Kidding Me)  $GMAB = (Give Me a Break)$ GLC = (Get Lost Creep -or- Good Luck Charlie)

My reply to you is: AYKM? GMAB. GLC!

Excruciatingly, HAM Advice Person

==============================================

*Dear HAM Advice Person:*

*Are you an OM or a YL?*

*If you are an OM, I need your advice. Is it proper etiquette to invite a YL to QSY on the first QSO?*

*If you are a YL, CQ me on 7.030 at 23:00z Saturday night.*

*I eagerly await your reply.*

*(Please respond discretely as the XYL may read this.)*

*73, 88 (?),*

*Lonely in Lunenburg*

-----------------------------------------------

Dear Lonely:

Thank you for your questions. I must refer you to the above submission from "PC in RI" for the key to my heartfelt (and encoded) answer to you.

AYKM, GMAB, and GLC.

Emphatically, HAM Advice Person

### BARS Leadership Team

President: Tom Walsh, K1TW Vice President: Kayla Creamer, W2IRY Treasurer: Bruce Anderson, W1LUS Secretary: Scott Ginsburg, K1OA Net Coordinator: Doug Bruce, N1WRN Newsletter Editor: Marla Wallace, WA1GSF New Member Outreach: John Fisher, KC1FTJ BoD: Mike Raisbeck, K1TWF BoD: Henry Christle, WA1VAB Ex Officio: Andy Wallace, KA1GTT

*Copyright © 2021 by the Billerica Amateur Radio Society (BARS)*